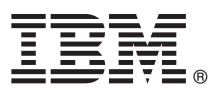

# **Guide de démarrage rapide**

## *Le présent document vous permet d'installer et de configurer IBM Business Process Manager Server*

**Version en langue nationale :** Le Guide de démarrage rapide est disponible dans d'autres langues dans la [bibliothèque IBM](http://www.ibm.com/software/integration/business-process-manager/library/documentation) [BPM \(http://www.ibm.com/software/integration/business-process-manager/library/documentation\)](http://www.ibm.com/software/integration/business-process-manager/library/documentation).

## **Présentation du produit**

IBM® Business Process Manager Server est une plateforme complète permettant visualiser et de gérer les processus métier. Elle comprend des outils et des environnements d'exécution qui vous permettent de concevoir, d'exécuter, de surveiller et d'optimiser vos processus métier.

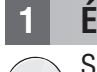

### **1 Étape 1 : Accès au logiciel et à la documentation**

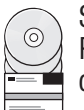

Si vous téléchargez le produit depuis IBM Passport Advantage, rendez-vous sur la page [Downloading IBM Business](http://www.ibm.com/support/docview.wss?uid=swg27046470) [Process Manager \(http://www.ibm.com/support/docview.wss?uid=swg27046470\)](http://www.ibm.com/support/docview.wss?uid=swg27046470), sélectionnez la version et le lien correspondant à votre produit, puis suivez les indications du document de téléchargement.

Pour connaître la liste des composants de l'offre, rendez-vous sur la page [IBM BPM detailed system requirements](http://www.ibm.com/support/docview.wss?uid=swg27023005) [\(http://www.ibm.com/support/docview.wss?uid=swg27023005\)](http://www.ibm.com/support/docview.wss?uid=swg27023005), sélectionnez la version et le système d'exploitation correspondant à votre produit et cliquez sur **Packaging List**.

Pour accéder à la documentation du produit, consultez la bibliothèque [IBM BPM \(http://www.ibm.com/software/](http://www.ibm.com/software/integration/business-process-manager/library/documentation) [integration/business-process-manager/library/documentation\)](http://www.ibm.com/software/integration/business-process-manager/library/documentation).

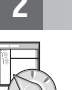

### **2 Étape 2 : Evaluation de la configuration matérielle et système**

Pour connaître la configuration matérielle et système requise, voir la page [Detailed system requirements](http://www.ibm.com/software/reports/compatibility/clarity/softwareReqsForProduct.html) dédiée au produit IBM BPM Server [\(http://www.ibm.com/software/reports/compatibility/clarity/softwareReqsForProduct.html\)](http://www.ibm.com/software/reports/compatibility/clarity/softwareReqsForProduct.html).

Vous pouvez utiliser IBM BPM dans différentes configurations. Pour plus d'informations, voir la section relative à la planification dans la documentation [IBM BPM \(http://www.ibm.com/support/knowledgecenter/SSFPJS/welcome\)](http://www.ibm.com/support/knowledgecenter/SSFPJS/welcome).

Lisez la licence du produit et vérifiez que vous disposez des autorisations nécessaires pour votre topologie et que vous comprenez les restrictions d'utilisation de l'ensemble des composants logiciels fournis avec le produit.

## **3 Étape 3 : Installation d'IBM BPM Server**

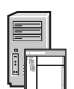

**?**

Pour obtenir des instructions d'installation, consultez les informations sur l'installation et la configuration d'IBM BPM Server disponibles dans la [documentation IBM BPM](http://www.ibm.com/support/knowledgecenter/SSFPJS/welcome) de votre produit [\(http://www.ibm.com/support/knowledgecenter/](http://www.ibm.com/support/knowledgecenter/SSFPJS/welcome) [SSFPJS/welcome\)](http://www.ibm.com/support/knowledgecenter/SSFPJS/welcome).

#### **Informations complémentaires**

Pour obtenir des informations complémentaires, consultez les ressources suivantes :

- v [IBM BPM Developer Center \(https://developer.ibm.com/bpm/\)](https://developer.ibm.com/bpm/)
- v [IBM BPM Forum developerWorks \(http://www.ibm.com/developerworks/forums/forum.jspa?forumID=2382\)](http://www.ibm.com/developerworks/forums/forum.jspa?forumID=2382)
- v [Page d'accueil du service de support logiciel IBM \(https://www.ibm.com/support/home/\)](https://www.ibm.com/support/home/)

IBM Business Process Manager Server Licensed Materials - Property of IBM. Eléments sous licence - Propriété d'IBM. © Copyright IBM Corp. 2000, 2017. U.S. Government Users Restricted Rights - Use, duplication or disclosure<br>

IBM, le logo IBM, ibm.com, developerWorks et Passport Advantage sont des marques d'International Business Machines Corp. dans de nombreux pays. Les autres noms de produits et de services peuvent être des marques d'IBM ou<br>d

Référence : CNM31ML

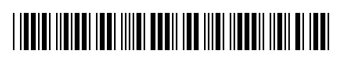